## Kontroler semafora 5-komorowego i tarczy ostrzegawczej

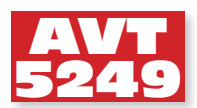

Kontroler jest przeznaczony do włączania sygnału S1 po minięciu przez lokomotywę sygnalizatora, generowania wszystkich sygnałów (poza sygnałów z pasem) oraz bezpośredniej współpracy z programem GbbKolejka.

Schemat ideowy kontrolera umieszczono na **rysunku 9**. Zasilanie oraz odbioru informacji DCC jest taki sam, jak w dekoderze semafora 3-komorowego. Ten sam jest też sposób generowania sygnału asymetrycznego na torach i wykrywania obecności lokomotywy. Zasadnicza różnica polega na sposobie działania programu. Aktualnie oprogramowanie nie realizuje funkcji automatycznego generowania sygnału S1, dlatego zapraszam na *www. kolejki.eu* w celu aktualizacji oprogramowania.

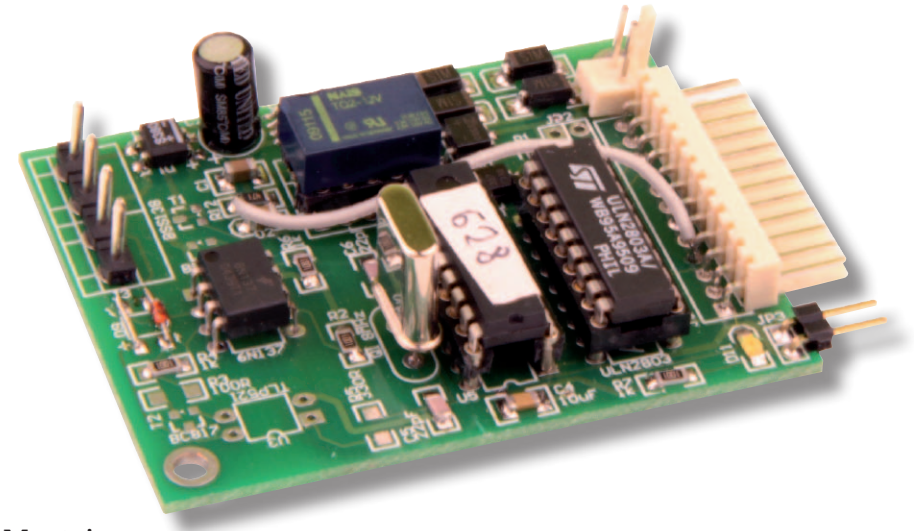

## **Montaż**

Schemat montażowy kontrolera umieszczono na **rysunku 10**. Montaż dekodera i typ obudowy są takie same, jak dekodera semaforów trójkomorowych (Z-70U). Pod procesor należy zastosować podstawkę. Podstaw-

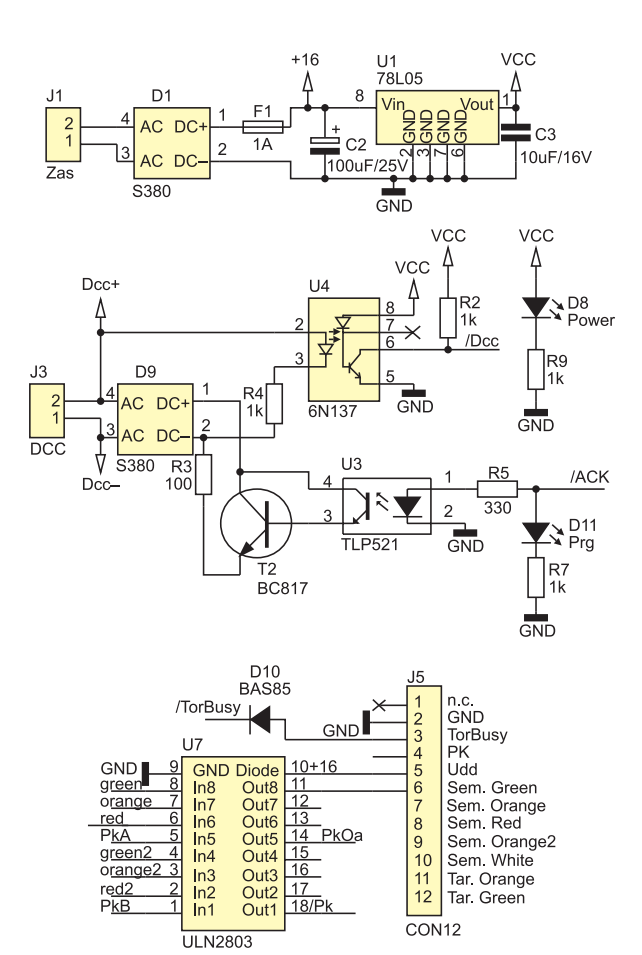

**Rysunek 9. Schemat ideowy kontrolera semafora 5-komorowego i tarczy ostrzegawczej**

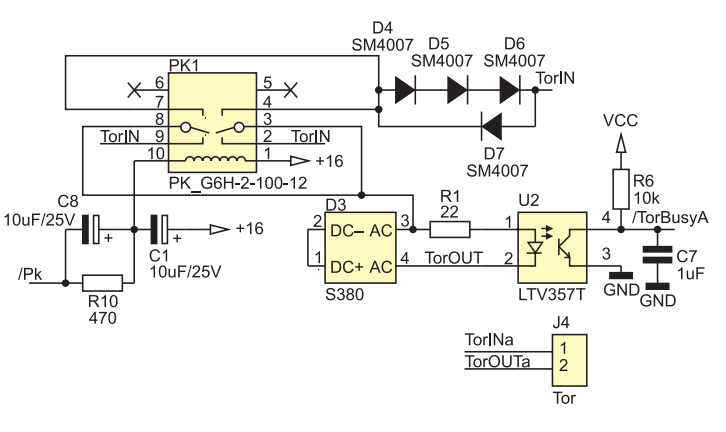

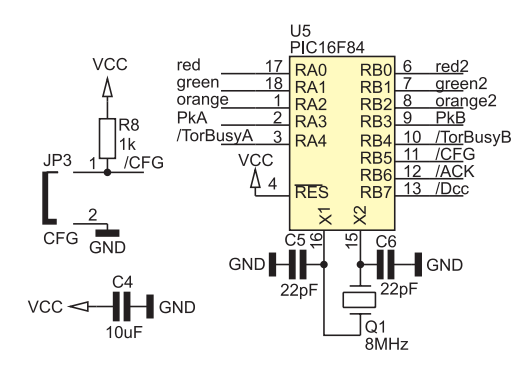

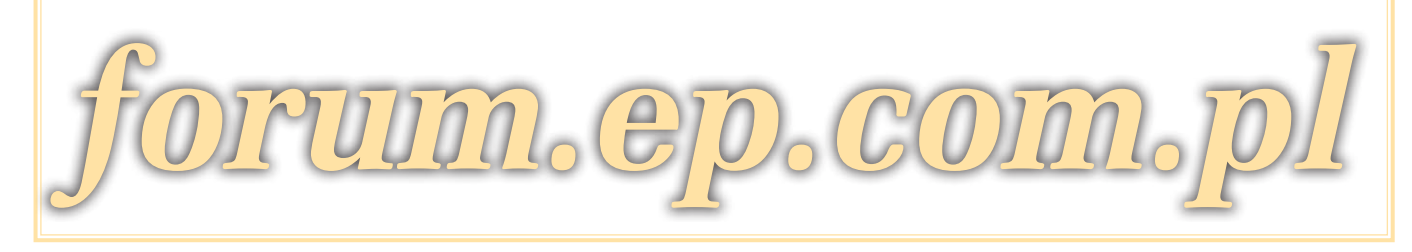

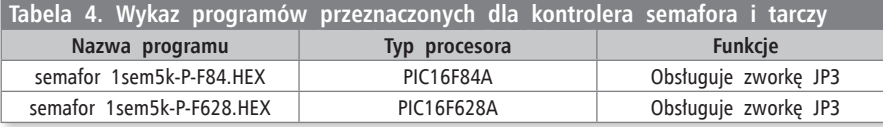

**Tabela 5. Przyporządkowanie sygnałów do rozkazów sterujących zwrotnicami dla adresu równego 1 i programu "semafor 1sem5k-x-xxx.HEX"**

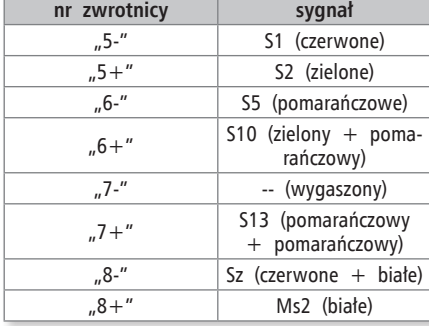

ka jest też zalecana pod ULN2803, gdyż zapewni łatwą wymianę uszkodzonego układu.

## **Uruchomienie**

Sposób uruchamiania jest taki sam jak dekodera semaforów 3-komorowych. Uwaga! Zależnie od typu procesora i funkcji które chcemy uzyskać należy użyć różnych programów. Wymieniono je w **tabeli 4**.

## **Obsługa**

Programowanie adresu dekodera jest takie samo, jak dekodera semaforów 3-komorowych. Do rejestru CV546 należy wpisać wartość 8 lub 0, zależnie od tego czy chcemy zapamiętywać stan semafora w EEPROM, czy nie. Ustawienie sygnału na semaforze

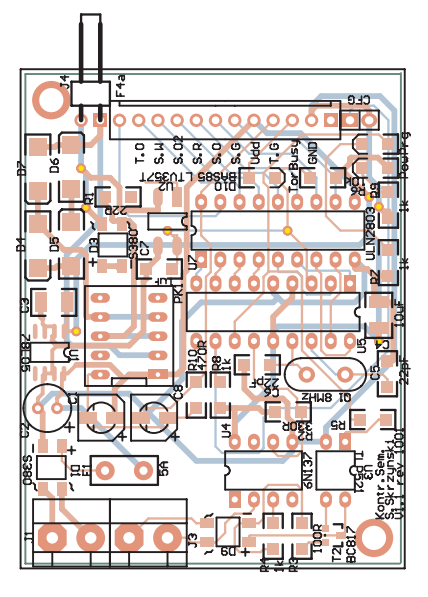

**rysunek 10. Schemat montażowy kontrolera semafora 5-komorowego i tarczy ostrzegawczej**

powoduje automatyczne wygenerowanie odpowiedniego sygnału na tarczy ostrzegawczej.

Przyporządkowanie sygnałów do rozkazów sterujących zwrotnicami dla adresu równego 1 i programu "semafor 1sem5k-xxxx.HEX" umieszczono w **tabeli 5**.

Na koniec zachęcam do pisania e-maili oraz wypełnienia ankiety w EP, dzięki czemu

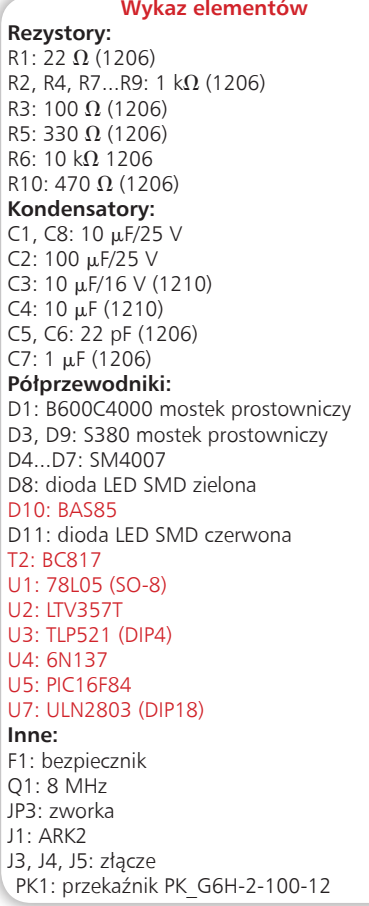

dział poświęcony elektronice w modelarstwie (nie tylko kolejowym) może pojawiać się regularnie w EP.

> **Sławomir Skrzyński, eP sławomir.skrzyński@ep.com.pl**

ELEKTRONIKA PRAKTYCZNA 7/2010 53